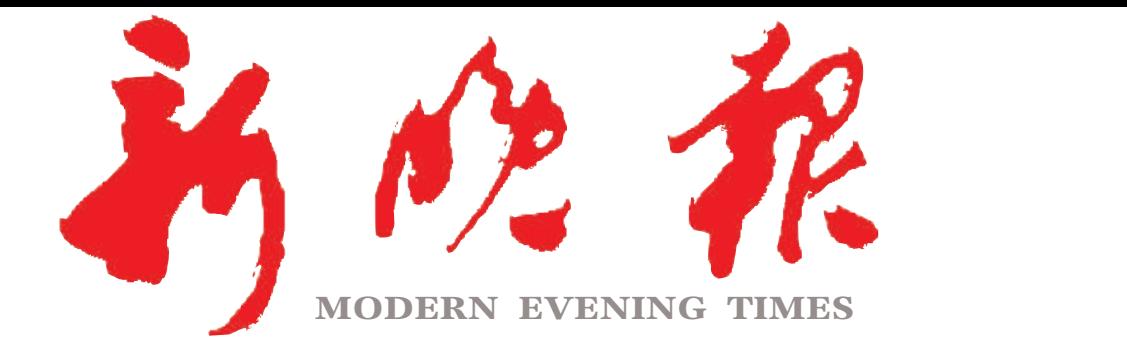

主管/主办/出版 哈尔滨日报社

今日8版 每份1元 国内统 -连续出版物号: CN 23—0034 第12813期 哈尔滨报达印务股份有限公司承印

## 10日至12日,我省将有 -次较大降雨过程 松花江干流可能发生超警洪 **!7K**

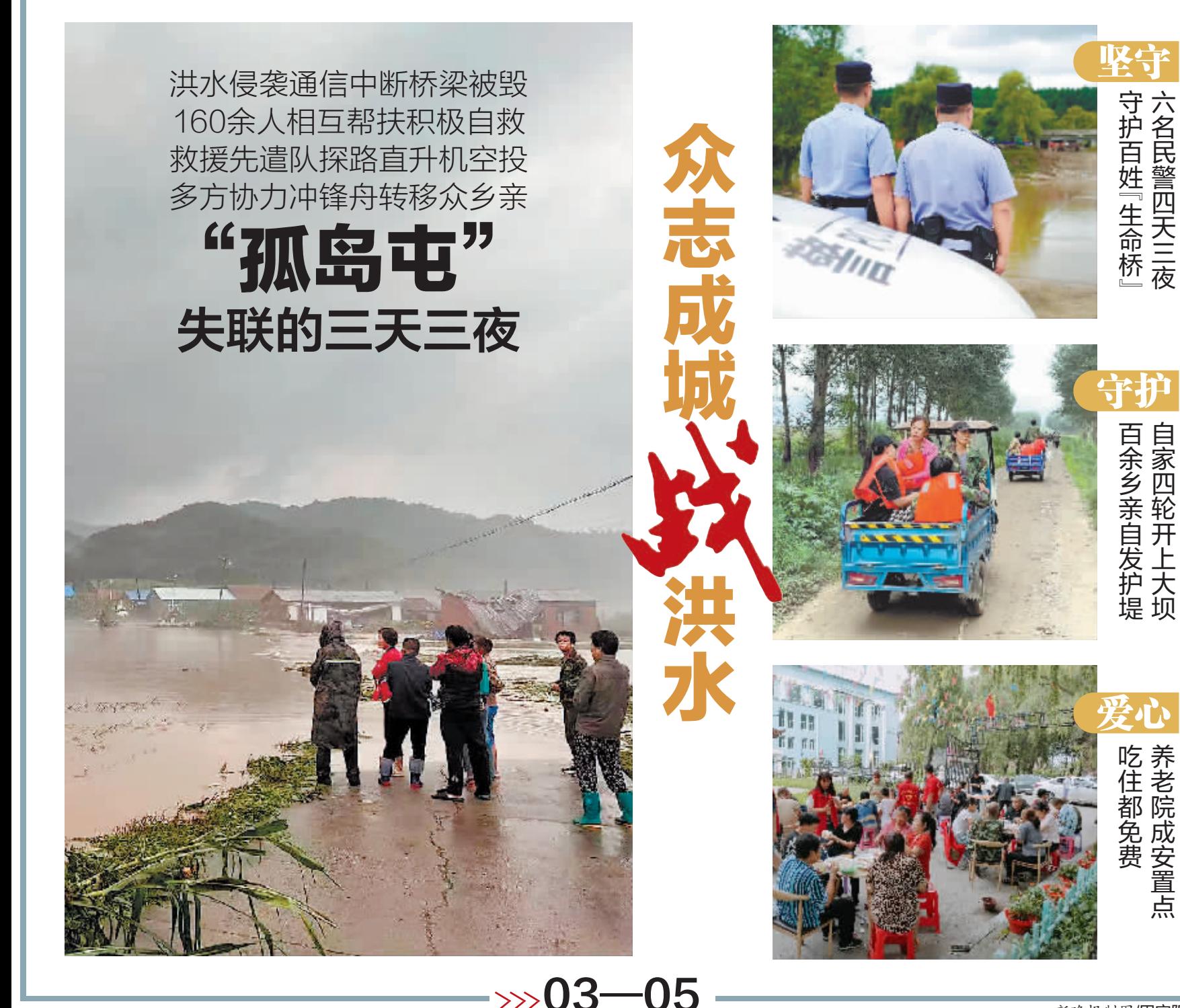

新晚报制图/田宇阳

 $2023 \cdot 08$ 

星期三 癸卯年六月二十三

六名民警四天三夜

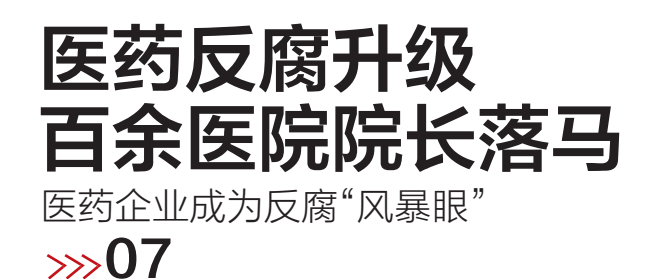

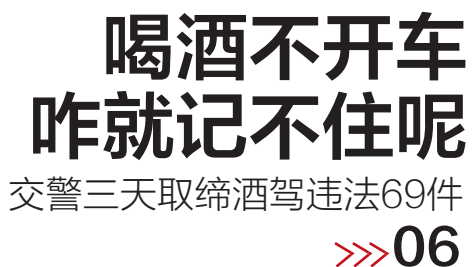

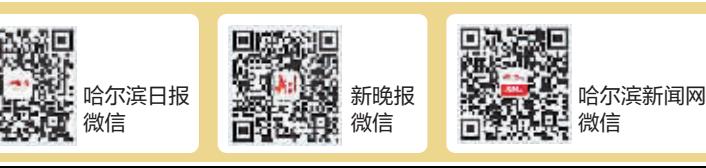

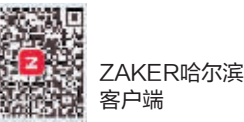

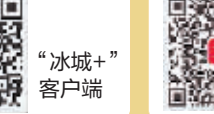

哈尔滨日报社 新媒体矩阵